# openapi

### **for documentarians**

#### Lorna Mitchell, Redocly

### **Why OpenAPI?**

A standard way to define an HTTP API for use by others both humans and machines

- •Widely supported open standard
- Actively developed in the open

### **API lifecycle**

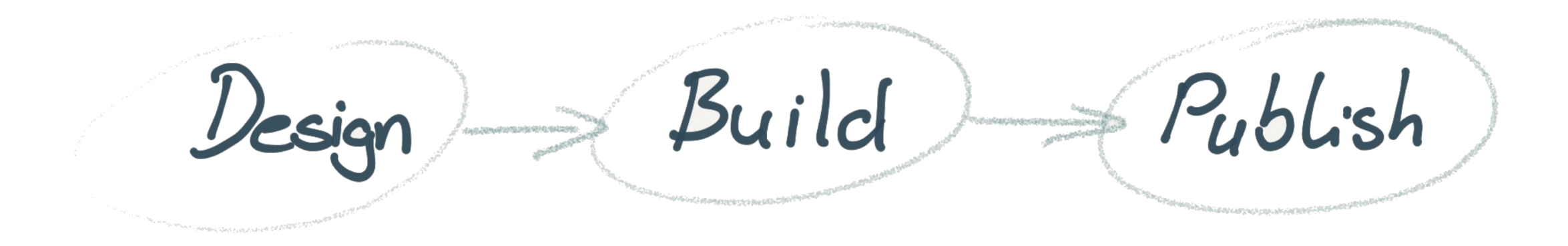

### **Get to know OpenAPI**

#### OpenAPI structure

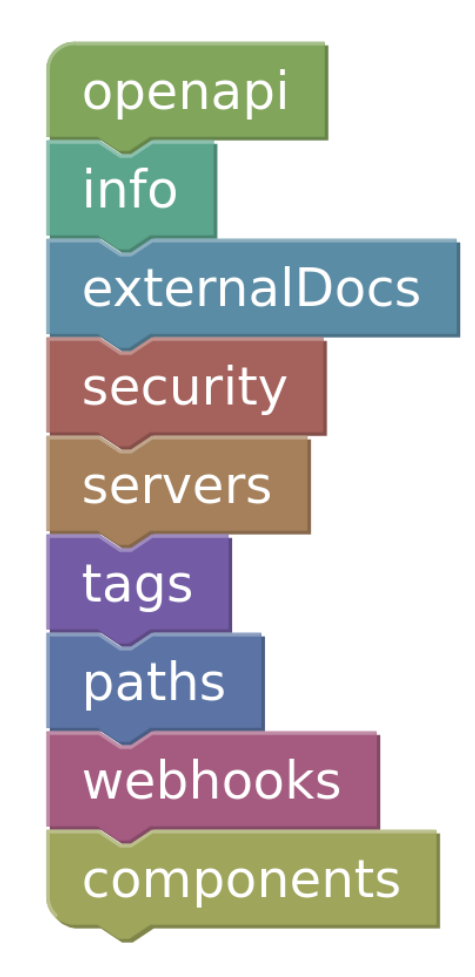

### **OpenAPI info**

#### Overview and metadata section

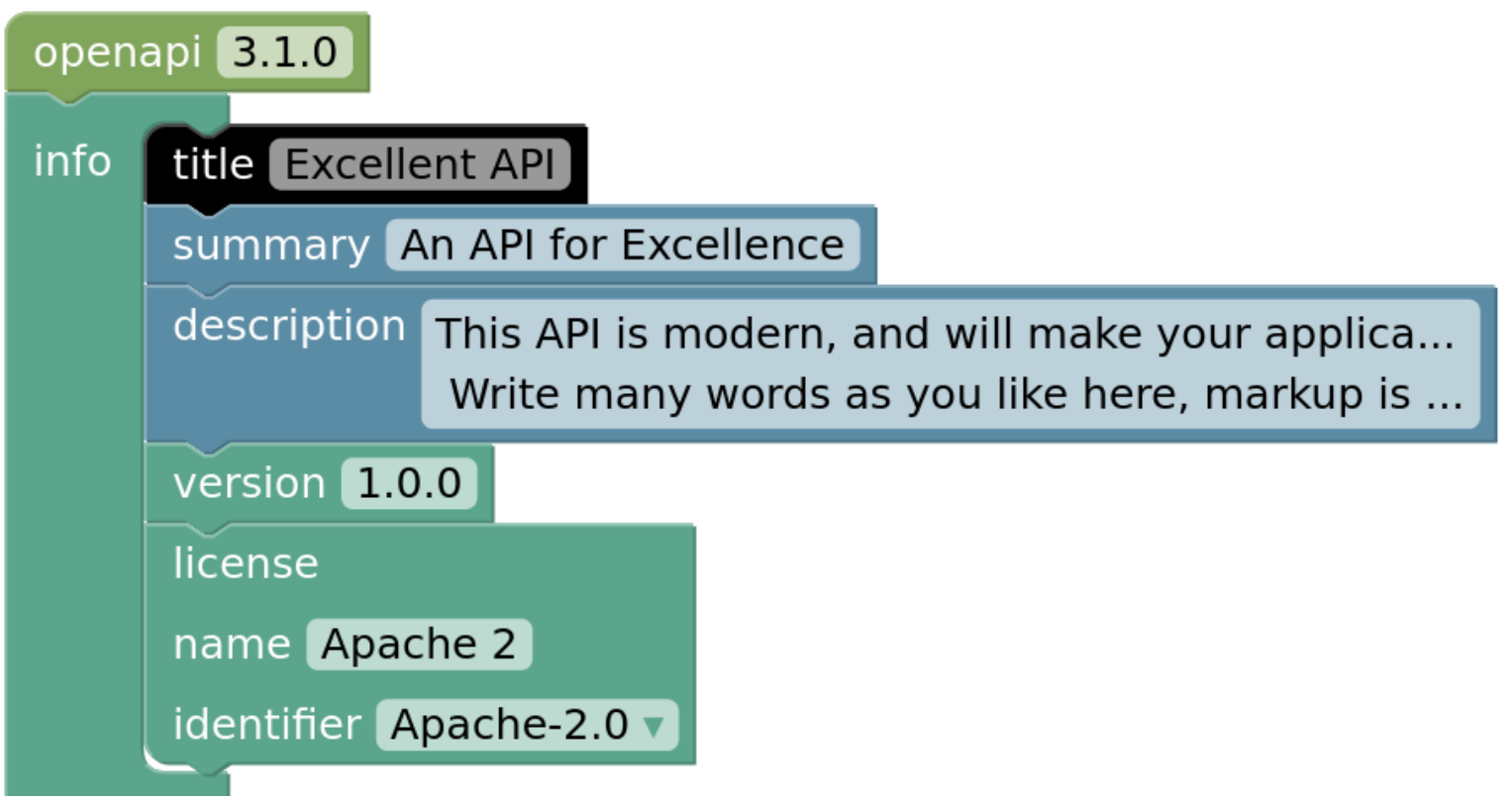

#### **OpenAPI YAML**

```
openapi: 3.1.0
info:
   title: Excellent API
   summary: An API for Excellence
   description: >
     This API is modern, and will make your applications 67% more
     excellent. Write as many words as you like here, markup
     is also supported.
   version: 1.0.0
   license:
     name: Apache 2
     identifier: Apache-2.0
externalDocs:
   url: https://example.com/docs
   description: Read more about this API, tutorials, and libraries
```
#### **Markdown in OpenAPI**

OpenAPI description fields support CommonMark.

In the description field, you may:

- •use Markdown
- •start with > to allow linebreaks that will not be rendered
- start with  $\vert$  to preserve whitespace

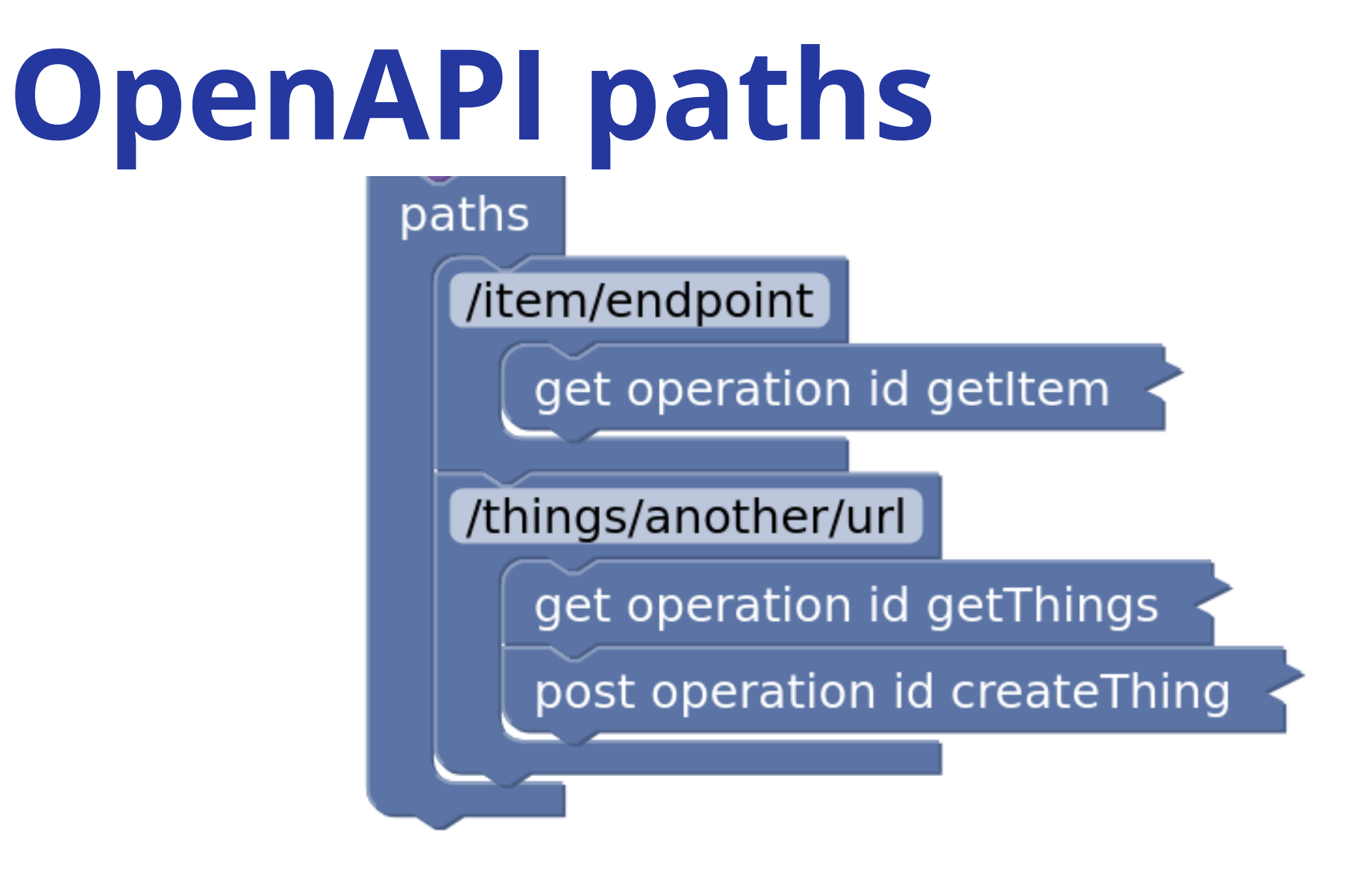

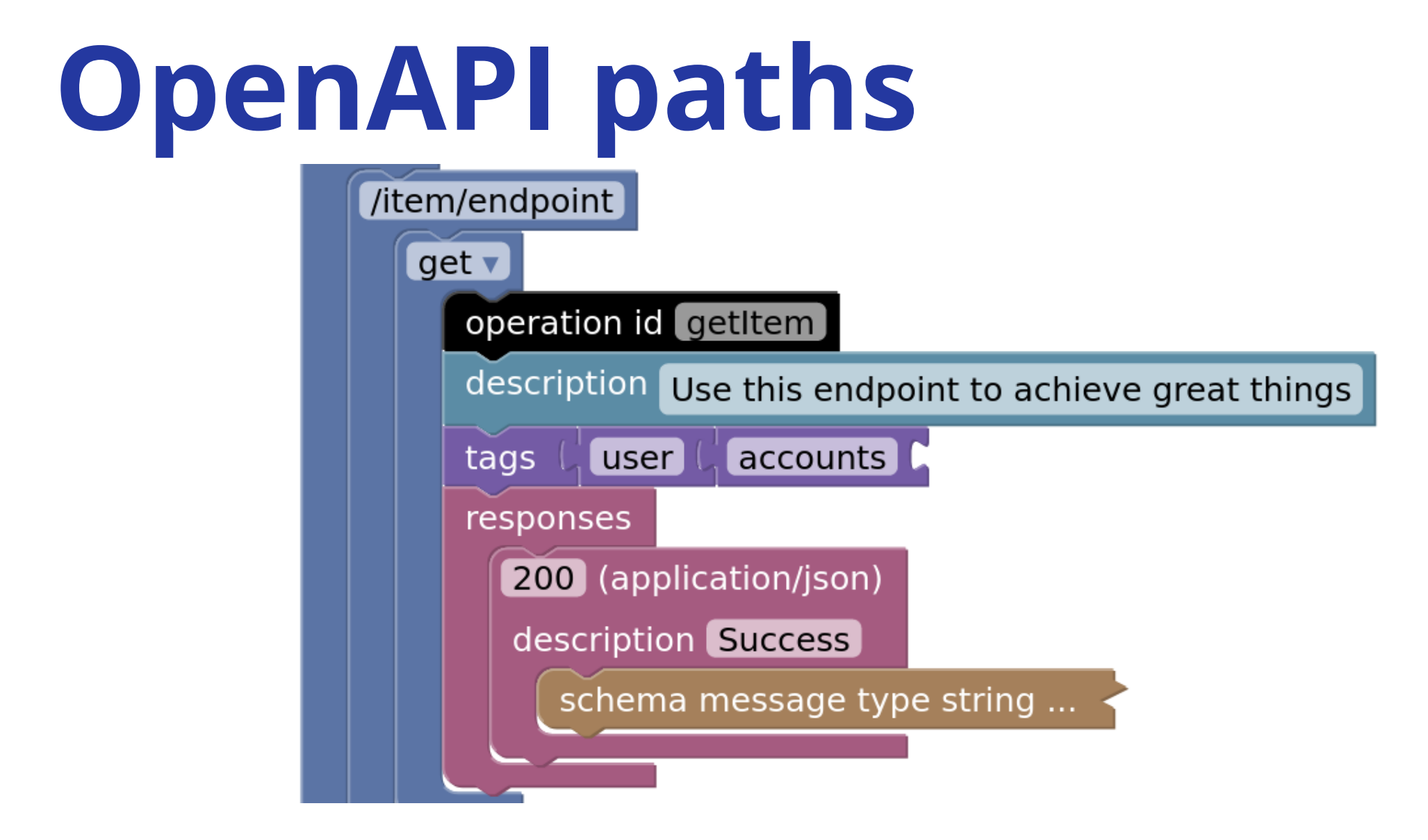

#### **OpenAPI schemas**

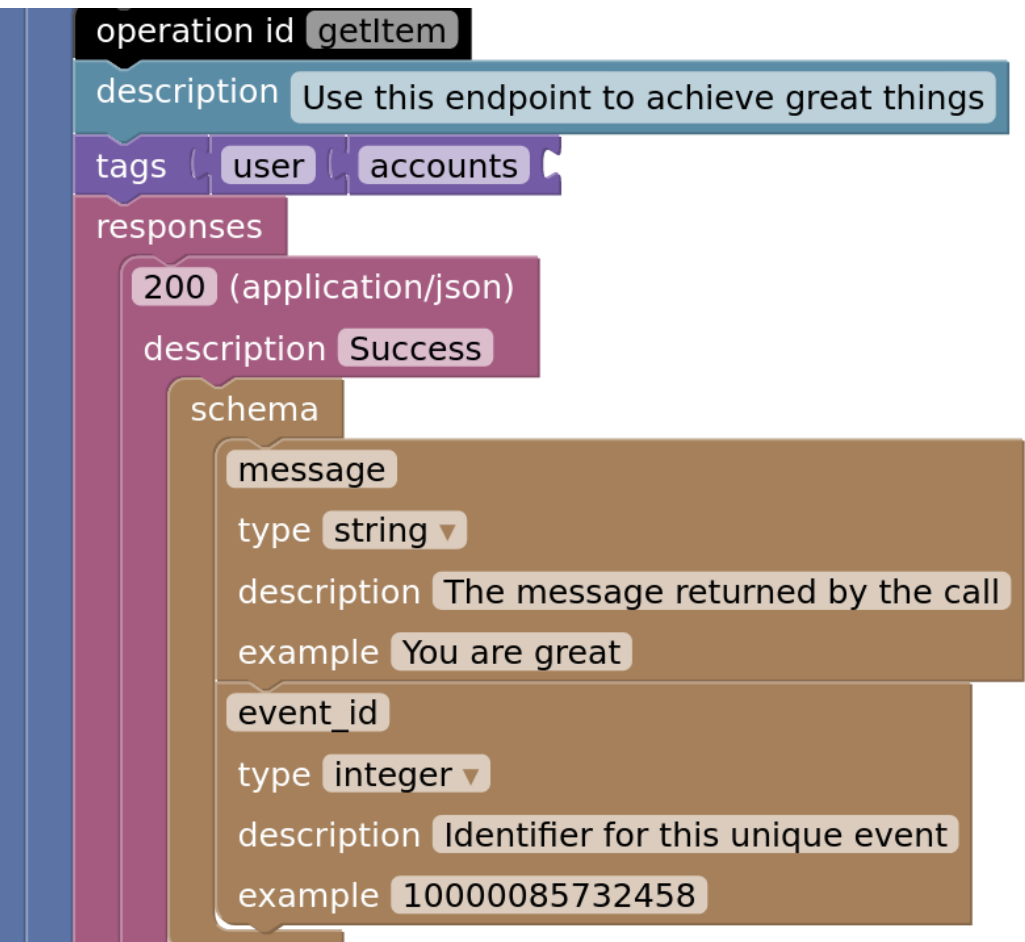

### **Schema examples**

#### Give meaningful examples for every parameter/schema

Message: type: string description: The message returned by the call example: You are great

#### (Bonus points for making people smile!)

#### **Response examples**

#### Responses allow multiple named examples

```
examples:
   registration:
     description: "User registration"
     value:
       {"message": "New user 22 registered", "event_id": 100007892345}
   login:
     description: "User login"
     value:
       {"message": "User 17 logged in", "event_id": 100007892345}
```
#### **OpenAPI schemas**

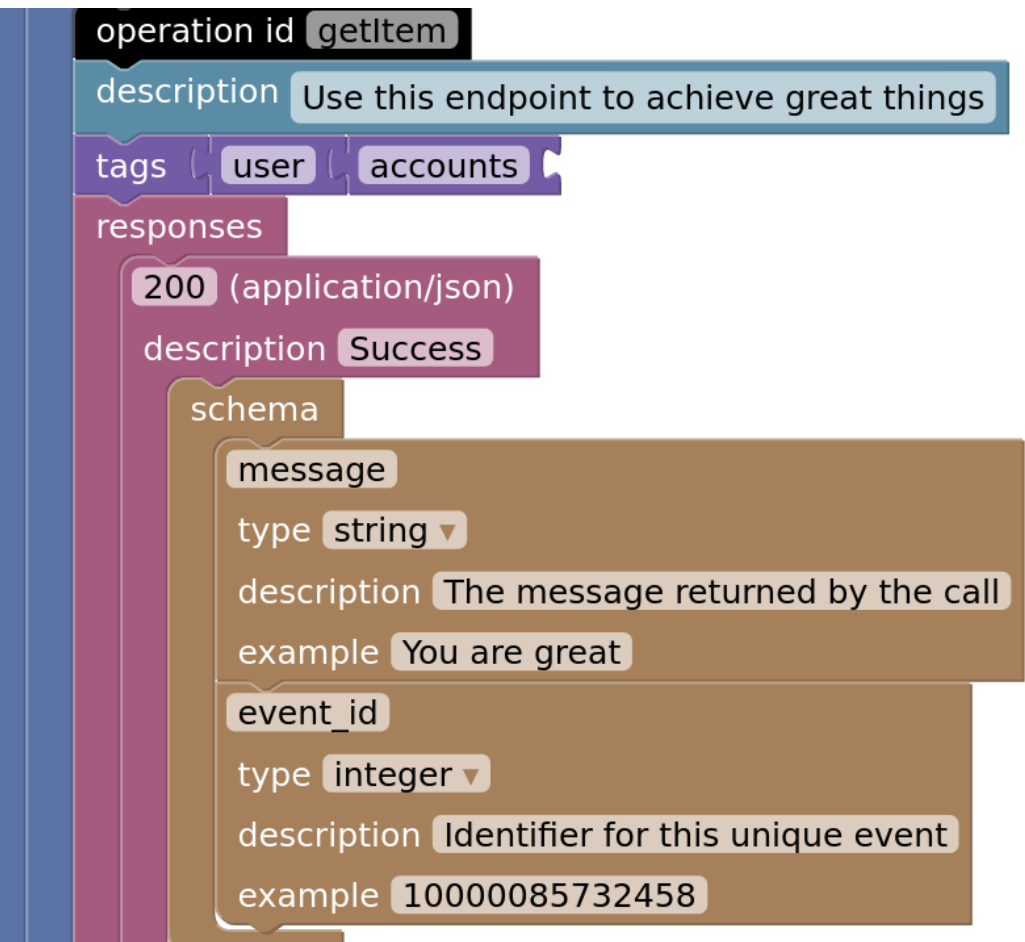

#### OpenAPI references

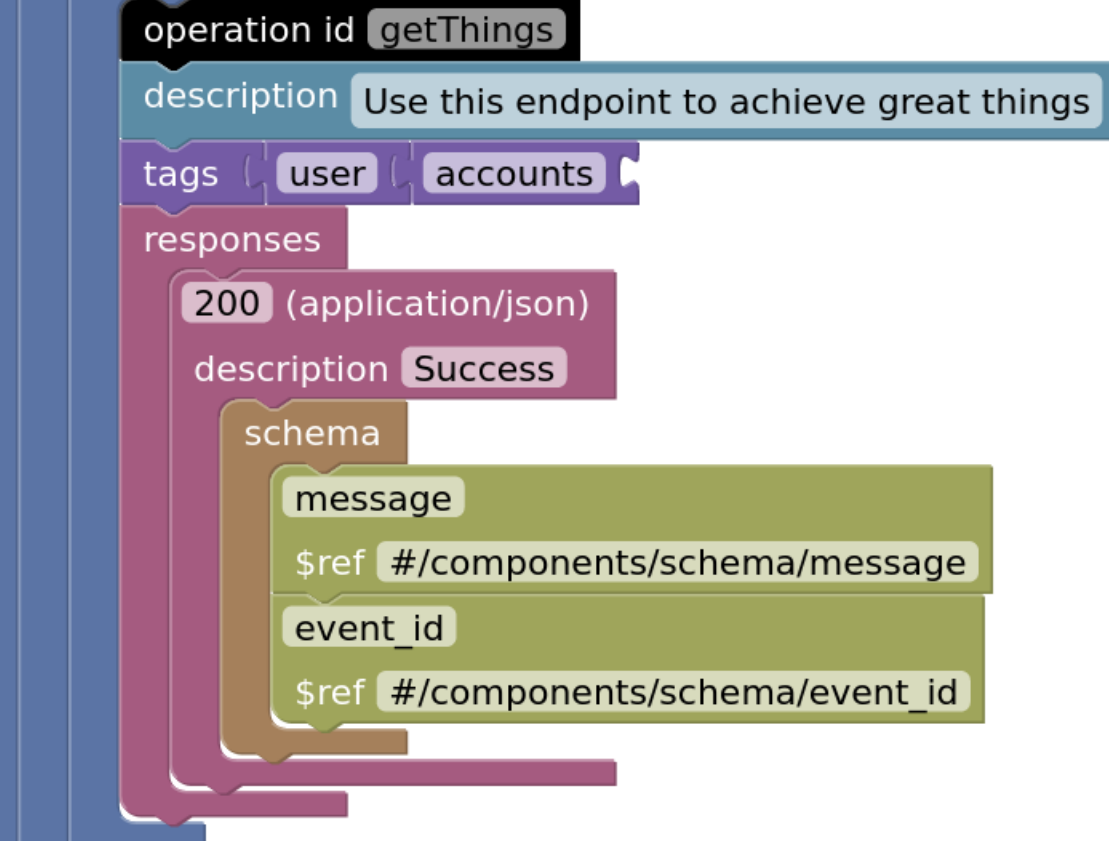

#### OpenAPI components

components

schemas

message

type string v

description The message returned by the call

example You are great

event id

type integer

description Identifier for this unique event

example 10000085732458

### **Tools for OpenAPI**

<https://openapi.tools/>

#### **OpenAPI editors**

#### The best editor is the one you know

- Programmers' editor, with plugins
- •Graphical editors

## **OpenAPI governance**

Quality standards, consistently enforced

- •Agree written standards
- Humans to check changes
- •CI (continuous integration) for all changes
- •Start small

### **OpenAPI documentation**

Read the docs for your docs!

- •Pull request previews help early feedback
- •Build/deploy should be fast and often
- •Track your key metrics (e.g. views)

#### **API Documentarians**

#### Postman State of the API report

55% of respondents cited "Lack of Documentation" as the biggest obstacle to consuming APIs

<https://www.postman.com/state-of-api/>

#### **Resources**

- •<https://lornajane.net>
- •<https://redocly.com>
- •<https://openapi.tools>
- •<https://www.postman.com/state-of-api/>